**Good Timing с кряком Скачать X64 (Final 2022)**

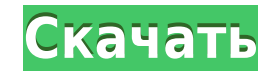

• Будит вас, воспроизводит звук, отображает сообщение или выполняет команду, когда вы нажимаете и удерживаете кнопку будильника в течение 5 секунд. • 2 режима кнопок для громкости, яркости и сна • ЖК-дисплей высокого разре Вращающийся экран • Выбор звука будильника (бесплатно или приобретено в приложении) • Поддержка для сопряжения динамиков • Удобная сенсорная поддержка • Напомнить приложение для календаря • Приложение таймера для таймера (одиночного или повторяющегося) • Нет пароля (сброс таймера — это пароль) Примечание. Будут включены 2 будильника, которые можно включать и отключать в любое время. Приложения, доступные в App Store: - Напомните у будильник (по умолчанию, чтобы установить будильник, вы должны сначала открыть хорошее время) - Таймер (повторяющийся и одиночный) - Часы - Будильник (по умолчанию, чтобы установить будильник, вы должны сначала открыть пра время) Дополнительную информацию см. в разделе «Совместимость». Чтобы установить будильник из приложения, - Нажмите кнопку будильника - Коснитесь номера будильника, который хотите установить. - Появится диалоговое окно дл подтверждения вашего выбора. - Примечание: нажатие на время не меняет выбранный будильник. Чтобы вернуться на главный экран, - Нажмите кнопку «Домой», чтобы выйти из приложения. - Нажмите кнопку «Будильник», чтобы установить будильник на время по умолчанию. - Нажмите кнопку «Стоп», чтобы выйти из приложения. - Для удаления всех будильников есть кнопка сброса в настройках Если вы видите черный значок в левом верхнем углу экрана, как показано н установлен будильник. Если вы видите черный значок в левом верхнем углу экрана, как показано на рисунке, будильник включен. Число часов, отображаемое в приложении, основано на часах устройства. Если вы любитель ночи и хоте время дважды, вам нужно разблокировать дважды с помощью сканера отпечатков пальцев. Чтобы включить или отключить поворот экрана, - Нажмите кнопку «Домой». - Если экран заблокирован паролем или отпечатком пальца, коснитесь показанного в левом нижнем углу, а затем разблокируйте экран. - Коснитесь значка, показанного в левом нижнем углу экрана, чтобы разблокировать экран. - Если экран разблокирован, коснитесь значка, показанного в левом нижнем чтобы заблокировать экран, в противном случае вы можете выбрать спящий режим (экран выключен).

## **Good Timing (LifeTime) Activation Code Download**

Good Timing 2022 Crack — это будильник, таймер и календарь. Good Timing Torrent Download может подать сигнал тревоги в определенное время или через определенное время. Будильник может воспроизводить звуки, показывать сооб запускать системные команды. Используйте Good Timing, чтобы планировать свое время на работе, отслеживать уроки и учебное время, планировать сон и физические упражнения, назначать встречи, напоминать себе о картошке в дух Распоряжайтесь своим временем с уверенностью! Good Timing v2.0.1 Новые возможности: \* Звуковые эффекты для будильника, таймера обратного отсчета и событий календаря! \* Регулировка таймера с помощью жестов касания / скольже Дважды коснитесь экрана, чтобы проснуться и спать \* Отсрочка будильника с помощью жеста касания скольше жеста касания скольжения \* Двойной коснитесь главной вкладки, чтобы проснуться и заснуть \* Настройте сон с помощью касания/скользящего жеста\* Таймер обратного отсчета на 30 минут\* Два режима будильника (пробуждение/сон), по одному для каждой пары\* Поддержка формата даты и времени (ДД/ММ/ГГГГ ЧЧ: MM:SS AM/PM) для перехода на летнее время\* Пн/Вт/Ср/Чт/Пт/Сб/Вс Расширение имени файла\* Новый формат отображения времени, 08 ноября 15:04:03 UTC\* Улучшен процесс пробуждения/сна\* Добавлена страница в меню настроек\* Добавлено в общей сложно режимов календаря, включая просмотр недели\* Исправлена ошибка, из-за которой Good Timing для iPhone вылетал при пробуждении\* Исправлена ошибка, из-за которой настройка времени сна не устанавливала время\* Пересмотренный экран блокировки безопасность \* Добавлено несколько незначительных исправлений ошибок Что нового в версии 2.0: \* Звуковые эффекты для будильника, таймера обратного отсчета и событий календаря! \* Регулировка таймера с помощью сен скользящих жестов! \* Дважды коснитесь экрана, чтобы проснуться и спать \* Задержка будильника с помощью сенсорика помощь сенестрного / скользящего жеста \* Двойной коснитесь главной вкладки, чтобы проснуться и заснуть\* Настройте сон с помощью касания/скользящего жеста\* Таймер обратного отсчета на 30 минут\* Два режима будильника (пробуждение/сон), по одному для каждой пары\* Поддержка формата даты и времени (ДД/ ЧЧ: MM:SS AM/PM) для перехода на летнее время\* Пн/Вт/Ср/Чт/Пт/Сб/Вс Расширение имени файла\* Новый формат отображения времени, 08 ноября 15:04:03 UTC\* Улучшен процесс пробуждения/сна\* Добавлена страница в меню настроек\* До общей сложности 10 режимов календаря, включая просмотр недели\* Исправлена ошибка, при которой Хорошо 1eaed4ebc0

## **Good Timing Crack (LifeTime) Activation Code For Windows (Final 2022)**

Это приложение имеет простой интерфейс и предоставляет простые функции для составления расписания. Как вы, возможно, знаете, расписание помогает людям быть организованными, но не помогает проснуться утром и начать день. Во Timing поможет вам в этом. Когда вы устанавливаете приложение, оно предложит вам выбрать один из ваших будильников. Каждый из ваших будильников помещается в свою категорию, что помогает вам отслеживать каждый из них. Вы м установить несколько будильников на один день, что позволит вам просыпаться раньше, когда это необходимо, и просыпаться поздно, когда вы чувствуете сонливость. Вы можете установить будильник, который будет уведомлять вас, приближаетесь к определенному времени, и установить будильник, чтобы напомнить вам, когда ваши цели приближаются. Когда вы устанавливаете будильник, приложение делает все остальное за вас. Вам не нужно ни о чем думать, это работает. Это приложение предназначено для работы с вашим Календарем Google, поэтому оно не взаимодействует с календарем вашего устройства, за исключением синхронизации с вашим Календарем Google. Каждый будильник имеет до параметры, такие как: - Вставай. - Просыпайся и ставь таймер. - Установите таймер. - Настройте, когда вы хотите, чтобы будильник воспроизводил звуки. Вы можете настроить будильник на воспроизведение сообщения, отклонить ег будильник на следующий день. Помимо этого, это приложение также имеет некоторые основные функции, такие как: - Настроить звук будильника. - Настройте звук будильника и другие параметры будильника. - Экран блокировки для бы - Чистый интерфейс и удобный. - Настройка сигналов тревоги. - Запустите приложение, когда телефон разблокирован. - Включите режим «Не беспокоить». - Поддерживает импорт вашего Календаря Google. - Добавляйте будильники и у Установите будильник, чтобы проснуться или просто установить время. - Установите будильник, чтобы напомнить вам о чем-то. - Установите будильник, чтобы изменить настройки других приложений. - Установите будильники в качестве пользовательских уведомлений. - Установите будильники для ваших особых событий. - Установите будильники для ваших задач. - Установите будильники, чтобы проснуться. - Установите будильник, чтобы помочь вам начать свой день. будильник, чтобы помочь вам закончить свой день. - Установите будильники, чтобы они появлялись на панели уведомлений. - Установите будильники, чтобы они появлялись на панели уведомлений.

• Воспроизведение звуков • Показать сообщения • Запуск системных команд • Установите время или дату • Тревога • RTC и календарь • Количество повторов • Таймер • Пробуждение и сон • Солнце, Луна и мировое время • Диктофон • Тревога • RTC и календарь • Отслеживайте работу/учебу/сон • Секундомер • Настройка и изменение таймеров • Теличество повторов • Таймер • Пробуждение и сон • Солнце, Луна и мировое время • Диктофон • Секундомер • Тревога • RTC и календарь • Отслеживайте работу/учебу/сон • Количество повторов • Таймер • Солнце, Луна и мировое время • Диктофон • Таймер • Тревога • RTC и календарь • Установленное время • Тревога • RTC и календарь • Количество повторов • Таймер • Пробуждение и сон • Солнце, Луна и мировое время • Диктофон • Таймер • Тревога • RTC и календарь • Количество повторов • Таймер • Пробуждение и сон • Солнце, Луна и мировое Диктофон • Таймер • Тревога • RTC и календарь • Количество повторов • Таймер • Пробуждение и сон • Солнце, Луна и мировое время • Диктофон • Таймер • Тревога • RTC и календарь • Количество повторов • Таймер • Пробуждение и Луна и мировое время • Диктофон • Таймер • Тревога • RTC и календарь • Количество повторов • Таймер • Пробуждение и сон • Солнце, Луна и мировое время • Диктофон • Таймер • Тревога • RTC и календарь • Количество повторов • Пробуждение и сон • Солнце, Луна и мировое время • Диктофон • Таймер • Тревога • RTC и каленное время • Тревога • RTC и календарь • Количество повторов • Таймер • Пробуждение и сон • Солнце, Луна и мировое время • Диктофон • Таймер • Тревога • RTC и календарь • Установленное время • Тревога

## **What's New In Good Timing?**

## **System Requirements:**

Microsoft Windows 7 или более поздняя версия Mac OS X 10.9.4 32-битный или 64-битный процессор 2 ГБ оперативной памяти 1 ГБ места на жестком диске для установки Графическая карта с 64 МБ видеопамяти. Версия для Android: A новее Сервисы Google Play Гугл Аналитика 4 ГБ свободного места на SD-карте интернет-соединение Android-приложение Использование Android-приложения